## **Redmine - Defect #4063**

## **login error 500 only with one user**

2009-10-21 08:30 - Thomas D

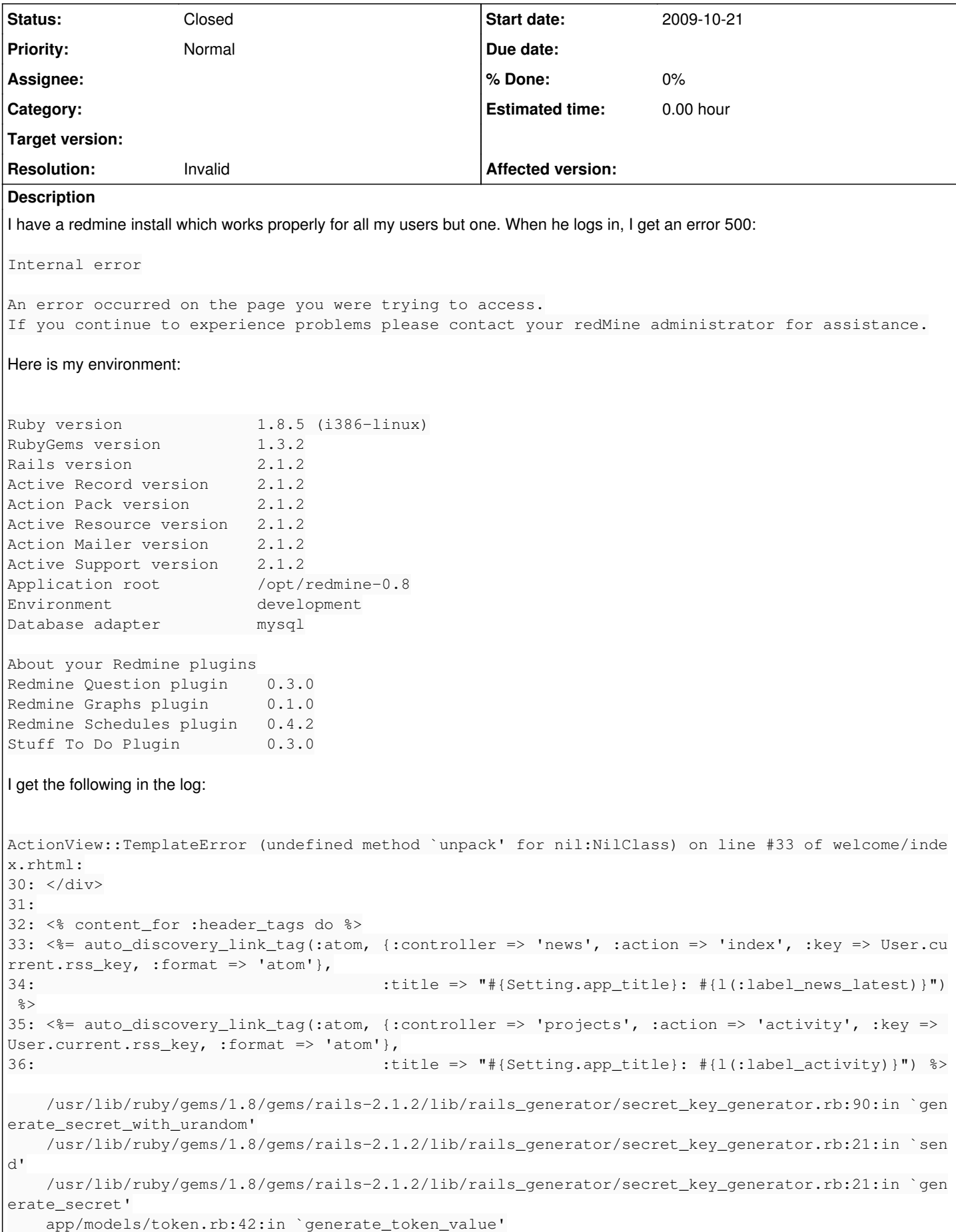

 app/models/token.rb:27:in `before\_create' /usr/lib/ruby/gems/1.8/gems/activerecord-2.1.2/lib/active\_record/callbacks.rb:301:in `send' /usr/lib/ruby/gems/1.8/gems/activerecord-2.1.2/lib/active\_record/callbacks.rb:301:in `callback /usr/lib/ruby/gems/1.8/gems/activerecord-2.1.2/lib/active\_record/callbacks.rb:219:in `create\_w ithout\_timestamps' /usr/lib/ruby/gems/1.8/gems/activerecord-2.1.2/lib/active\_record/timestamp.rb:29:in `create' /usr/lib/ruby/gems/1.8/gems/activerecord-2.1.2/lib/active\_record/base.rb:2483:in `create\_or\_up date\_without\_callbacks' /usr/lib/ruby/gems/1.8/gems/activerecord-2.1.2/lib/active\_record/callbacks.rb:207:in `create\_o r\_update' /usr/lib/ruby/gems/1.8/gems/activerecord-2.1.2/lib/active\_record/base.rb:2211:in `save\_without \_validation' /usr/lib/ruby/gems/1.8/gems/activerecord-2.1.2/lib/active\_record/validations.rb:911:in `save\_w ithout\_dirty' /usr/lib/ruby/gems/1.8/gems/activerecord-2.1.2/lib/active\_record/dirty.rb:75:in `save\_without\_ transactions' /usr/lib/ruby/gems/1.8/gems/activerecord-2.1.2/lib/active\_record/transactions.rb:106:in `save' /usr/lib/ruby/gems/1.8/gems/activerecord-2.1.2/lib/active\_record/connection\_adapters/abstract/ database\_statements.rb:66:in `transaction' /usr/lib/ruby/gems/1.8/gems/activerecord-2.1.2/lib/active\_record/transactions.rb:79:in `transa ction' /usr/lib/ruby/gems/1.8/gems/activerecord-2.1.2/lib/active\_record/transactions.rb:98:in `transa ction' /usr/lib/ruby/gems/1.8/gems/activerecord-2.1.2/lib/active\_record/transactions.rb:106:in `save' /usr/lib/ruby/gems/1.8/gems/activerecord-2.1.2/lib/active\_record/transactions.rb:118:in `rollb ack\_active\_record\_state!' /usr/lib/ruby/gems/1.8/gems/activerecord-2.1.2/lib/active\_record/transactions.rb:106:in `save' /usr/lib/ruby/gems/1.8/gems/activerecord-2.1.2/lib/active\_record/base.rb:644:in `create' app/models/user.rb:156:in `rss\_key' app/views/welcome/index.rhtml:33:in `\_run\_erb\_47app47views47welcome47index46rhtml' /usr/lib/ruby/gems/1.8/gems/actionpack-2.1.2/lib/action\_view/helpers/capture\_helper.rb:141:in `call' /usr/lib/ruby/gems/1.8/gems/actionpack-2.1.2/lib/action\_view/helpers/capture\_helper.rb:141:in `capture\_erb\_with\_buffer' /usr/lib/ruby/gems/1.8/gems/actionpack-2.1.2/lib/action\_view/helpers/capture\_helper.rb:44:in ` capture' /usr/lib/ruby/gems/1.8/gems/actionpack-2.1.2/lib/action\_view/helpers/capture\_helper.rb:125:in `content\_for' app/helpers/application\_helper.rb:599:in `content\_for' app/views/welcome/index.rhtml:32:in `\_run\_erb\_47app47views47welcome47index46rhtml' /usr/lib/ruby/gems/1.8/gems/actionpack-2.1.2/lib/action\_view/base.rb:342:in `send' /usr/lib/ruby/gems/1.8/gems/actionpack-2.1.2/lib/action\_view/base.rb:342:in `execute' /usr/lib/ruby/gems/1.8/gems/actionpack-2.1.2/lib/action\_view/template\_handlers/compilable.rb:2 9:in `send' /usr/lib/ruby/gems/1.8/gems/actionpack-2.1.2/lib/action\_view/template\_handlers/compilable.rb:2 9:in `render' /usr/lib/ruby/gems/1.8/gems/actionpack-2.1.2/lib/action\_view/template.rb:35:in `render' /usr/lib/ruby/gems/1.8/gems/actionpack-2.1.2/lib/action\_view/template.rb:22:in `render\_templat e' /usr/lib/ruby/gems/1.8/gems/actionpack-2.1.2/lib/action\_view/base.rb:248:in `render\_file' /usr/lib/ruby/gems/1.8/gems/actionpack-2.1.2/lib/action\_controller/base.rb:1112:in `render\_for \_file' /usr/lib/ruby/gems/1.8/gems/actionpack-2.1.2/lib/action\_controller/base.rb:845:in `render\_with \_no\_layout' /usr/lib/ruby/gems/1.8/gems/actionpack-2.1.2/lib/action\_controller/layout.rb:251:in `render\_wi thout\_benchmark' /usr/lib/ruby/gems/1.8/gems/actionpack-2.1.2/lib/action\_controller/benchmarking.rb:51:in `rend er' /usr/lib/ruby/gems/1.8/gems/activesupport-2.1.2/lib/active\_support/core\_ext/benchmark.rb:8:in `realtime' /usr/lib/ruby/gems/1.8/gems/actionpack-2.1.2/lib/action\_controller/benchmarking.rb:51:in `rend er' /usr/lib/ruby/gems/1.8/gems/actionpack-2.1.2/lib/action\_controller/base.rb:1161:in `default\_re nder' /usr/lib/ruby/gems/1.8/gems/actionpack-2.1.2/lib/action\_controller/base.rb:1167:in `perform\_ac tion\_without\_filters'

```
    /usr/lib/ruby/gems/1.8/gems/actionpack-2.1.2/lib/action_controller/filters.rb:579:in `call_fil
ters'
        /usr/lib/ruby/gems/1.8/gems/actionpack-2.1.2/lib/action_controller/filters.rb:572:in `perform_
action_without_benchmark'
        /usr/lib/ruby/gems/1.8/gems/actionpack-2.1.2/lib/action_controller/benchmarking.rb:68:in `perf
orm_action_without_rescue'
        /usr/lib/ruby/1.8/benchmark.rb:293:in `measure'
        /usr/lib/ruby/gems/1.8/gems/actionpack-2.1.2/lib/action_controller/benchmarking.rb:68:in `perf
orm_action_without_rescue'
        /usr/lib/ruby/gems/1.8/gems/actionpack-2.1.2/lib/action_controller/rescue.rb:201:in `perform_a
ction_without_caching'
        /usr/lib/ruby/gems/1.8/gems/actionpack-2.1.2/lib/action_controller/caching/sql_cache.rb:13:in 
`perform_action'
        /usr/lib/ruby/gems/1.8/gems/activerecord-2.1.2/lib/active_record/connection_adapters/abstract/
query_cache.rb:33:in `cache'
        /usr/lib/ruby/gems/1.8/gems/activerecord-2.1.2/lib/active_record/query_cache.rb:8:in `cache'
        /usr/lib/ruby/gems/1.8/gems/actionpack-2.1.2/lib/action_controller/caching/sql_cache.rb:12:in 
`perform_action'
        /usr/lib/ruby/gems/1.8/gems/actionpack-2.1.2/lib/action_controller/base.rb:529:in `send'
        /usr/lib/ruby/gems/1.8/gems/actionpack-2.1.2/lib/action_controller/base.rb:529:in `process_wit
hout_filters'
        /usr/lib/ruby/gems/1.8/gems/actionpack-2.1.2/lib/action_controller/filters.rb:568:in `process_
without_session_management_support'
        /usr/lib/ruby/gems/1.8/gems/actionpack-2.1.2/lib/action_controller/session_management.rb:130:i
n `process'
        /usr/lib/ruby/gems/1.8/gems/actionpack-2.1.2/lib/action_controller/base.rb:389:in `process'
        /usr/lib/ruby/gems/1.8/gems/actionpack-2.1.2/lib/action_controller/dispatcher.rb:149:in `handl
e_request'
        /usr/lib/ruby/gems/1.8/gems/actionpack-2.1.2/lib/action_controller/dispatcher.rb:107:in `dispa
tch'
        /usr/lib/ruby/1.8/thread.rb:135:in `synchronize'
        /usr/lib/ruby/gems/1.8/gems/actionpack-2.1.2/lib/action_controller/dispatcher.rb:104:in `dispa
tch'
        /usr/lib/ruby/gems/1.8/gems/actionpack-2.1.2/lib/action_controller/dispatcher.rb:120:in `dispa
tch_cgi'
        /usr/lib/ruby/gems/1.8/gems/actionpack-2.1.2/lib/action_controller/dispatcher.rb:35:in `dispat
ch'
        /usr/lib/ruby/gems/1.8/gems/rails-2.1.2/lib/webrick_server.rb:112:in `handle_dispatch'
        /usr/lib/ruby/gems/1.8/gems/rails-2.1.2/lib/webrick_server.rb:78:in `service'
        /usr/lib/ruby/1.8/webrick/httpserver.rb:104:in `service'
        /usr/lib/ruby/1.8/webrick/httpserver.rb:65:in `run'
        /usr/lib/ruby/1.8/webrick/server.rb:173:in `start_thread'
        /usr/lib/ruby/1.8/webrick/server.rb:162:in `start'
        /usr/lib/ruby/1.8/webrick/server.rb:162:in `start_thread'
        /usr/lib/ruby/1.8/webrick/server.rb:95:in `start'
        /usr/lib/ruby/1.8/webrick/server.rb:92:in `each'
        /usr/lib/ruby/1.8/webrick/server.rb:92:in `start'
        /usr/lib/ruby/1.8/webrick/server.rb:23:in `start'
        /usr/lib/ruby/1.8/webrick/server.rb:82:in `start'
        /usr/lib/ruby/gems/1.8/gems/rails-2.1.2/lib/webrick_server.rb:62:in `dispatch'
        /usr/lib/ruby/gems/1.8/gems/rails-2.1.2/lib/commands/servers/webrick.rb:66
        /usr/lib/ruby/site_ruby/1.8/rubygems/custom_require.rb:31:in `gem_original_require'
        /usr/lib/ruby/site_ruby/1.8/rubygems/custom_require.rb:31:in `require'
        /usr/lib/ruby/gems/1.8/gems/activesupport-2.1.2/lib/active_support/dependencies.rb:510:in `req
uire'
        /usr/lib/ruby/gems/1.8/gems/activesupport-2.1.2/lib/active_support/dependencies.rb:355:in `new
_constants_in'
        /usr/lib/ruby/gems/1.8/gems/activesupport-2.1.2/lib/active_support/dependencies.rb:510:in `req
uire'
        /usr/lib/ruby/gems/1.8/gems/rails-2.1.2/lib/commands/server.rb:39
        /usr/lib/ruby/site_ruby/1.8/rubygems/custom_require.rb:31:in `gem_original_require'
        /usr/lib/ruby/site_ruby/1.8/rubygems/custom_require.rb:31:in `require'
        script/server:3
```

```
Rendering /opt/redmine-0.8/public/500.html (500 Internal Server Error)
```
## **#1 - 2009-10-21 09:49 - Thomas D**

*- Status changed from New to Resolved*

ok, I found the problem:

I am using OpenVZ and my /dev/urandom wasn't working (which happens sometimes) so it returned a null and the unpack method failed (not knowing anything about Ruby threw me around for a little while).

So, this is NOT a redmine problem.

## **#2 - 2009-10-22 19:00 - Jean-Philippe Lang**

- *Status changed from Resolved to Closed*
- *Resolution set to Invalid*